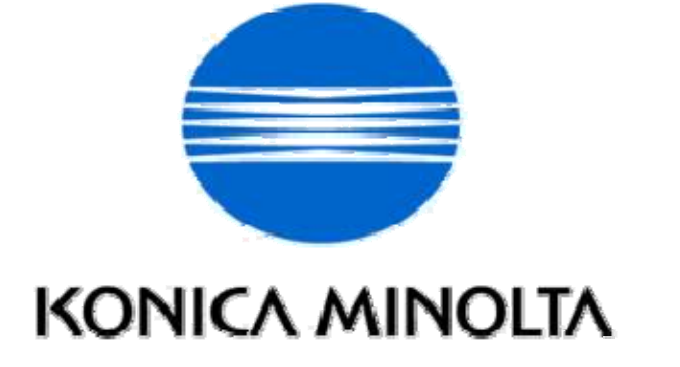

# **OpenAPI SDK v3.0 New API**

**Solution Platform Development Division** 

**Solution Development Center** 

**Imaging Systems R&D Headquarters** 

**KONICA MINOLTA BUSINESS TECHNOLOGIES, INC.** 

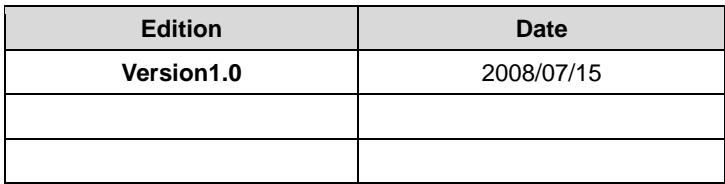

# **Revision History**

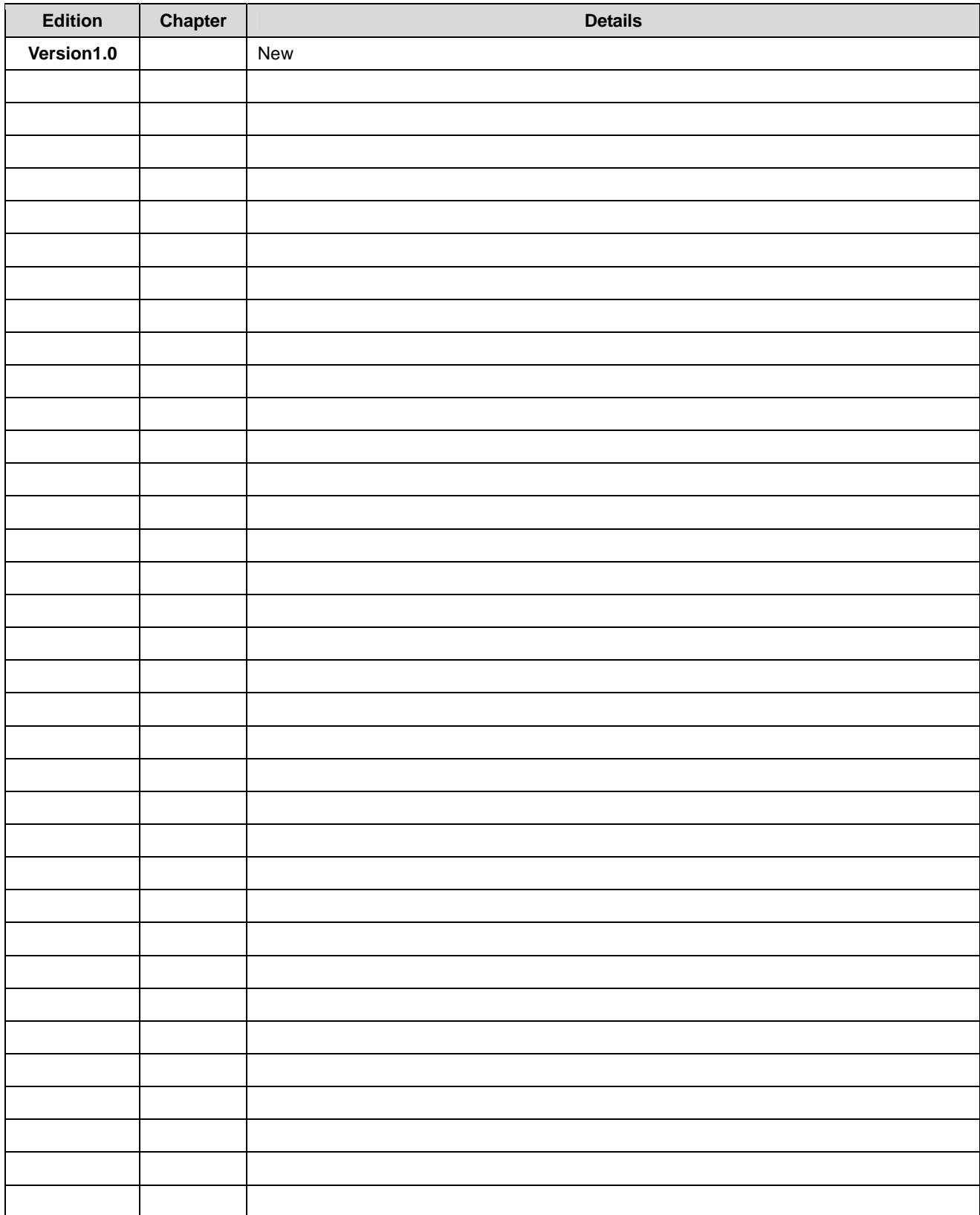

## **INDEX**

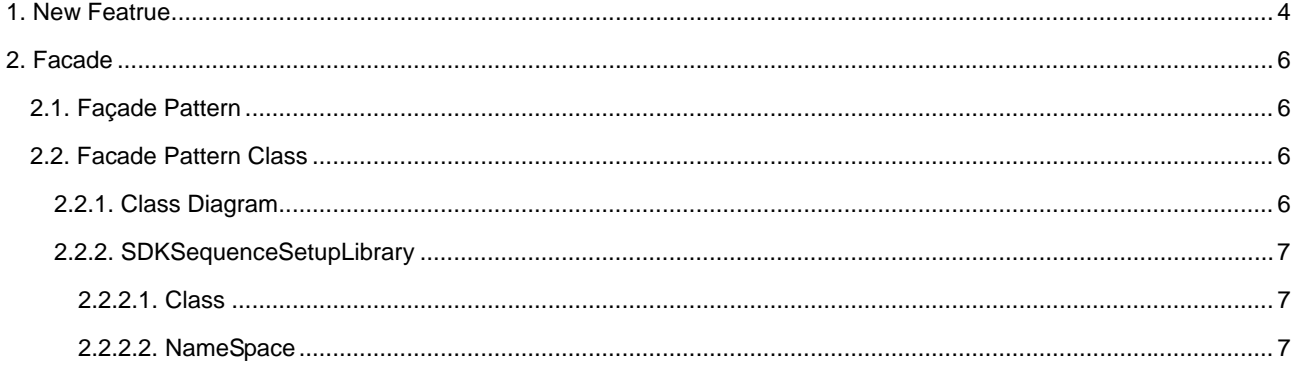

# <span id="page-3-0"></span>**1.New API**

API added in OpenAPI SDK v3.0 is shown below.

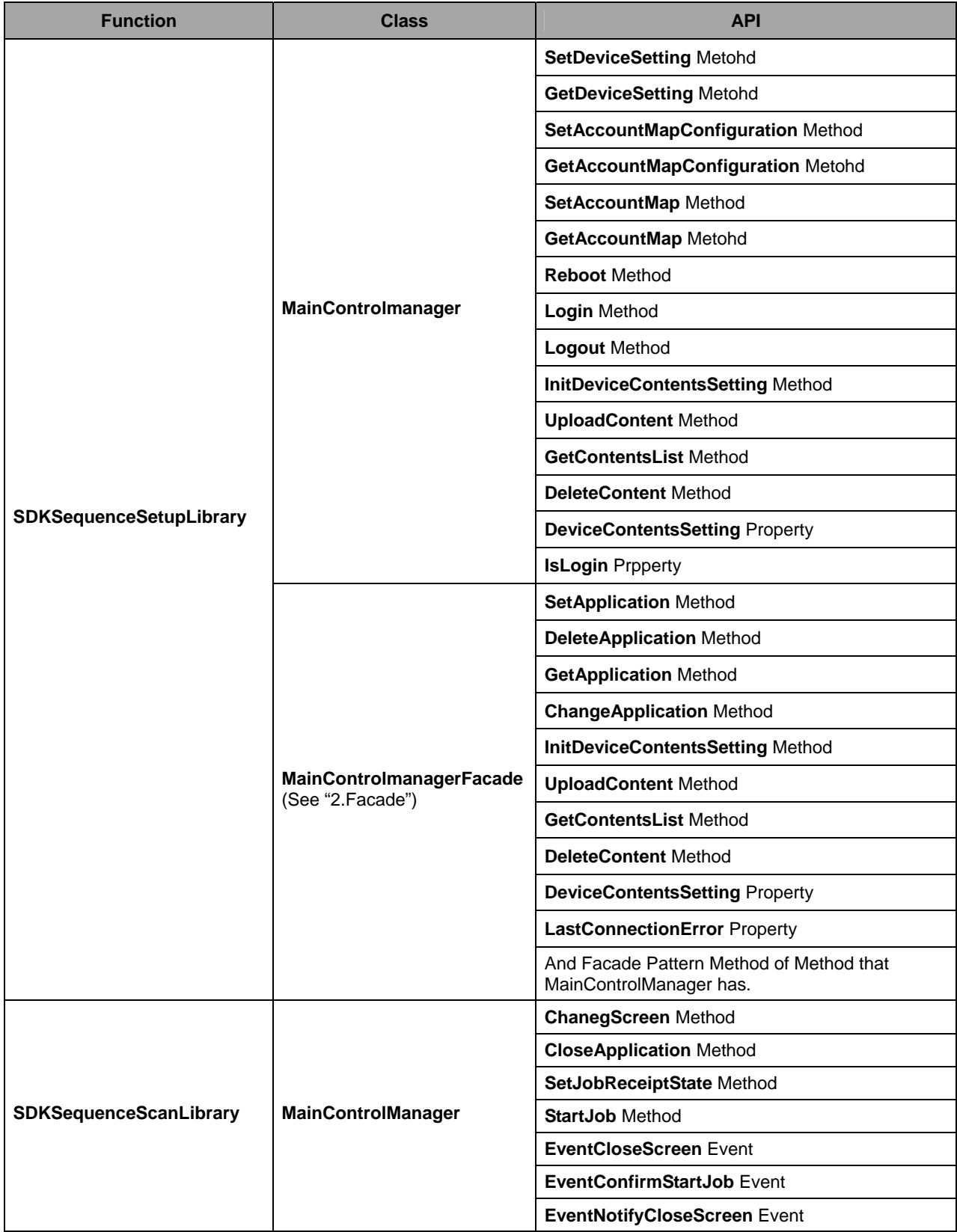

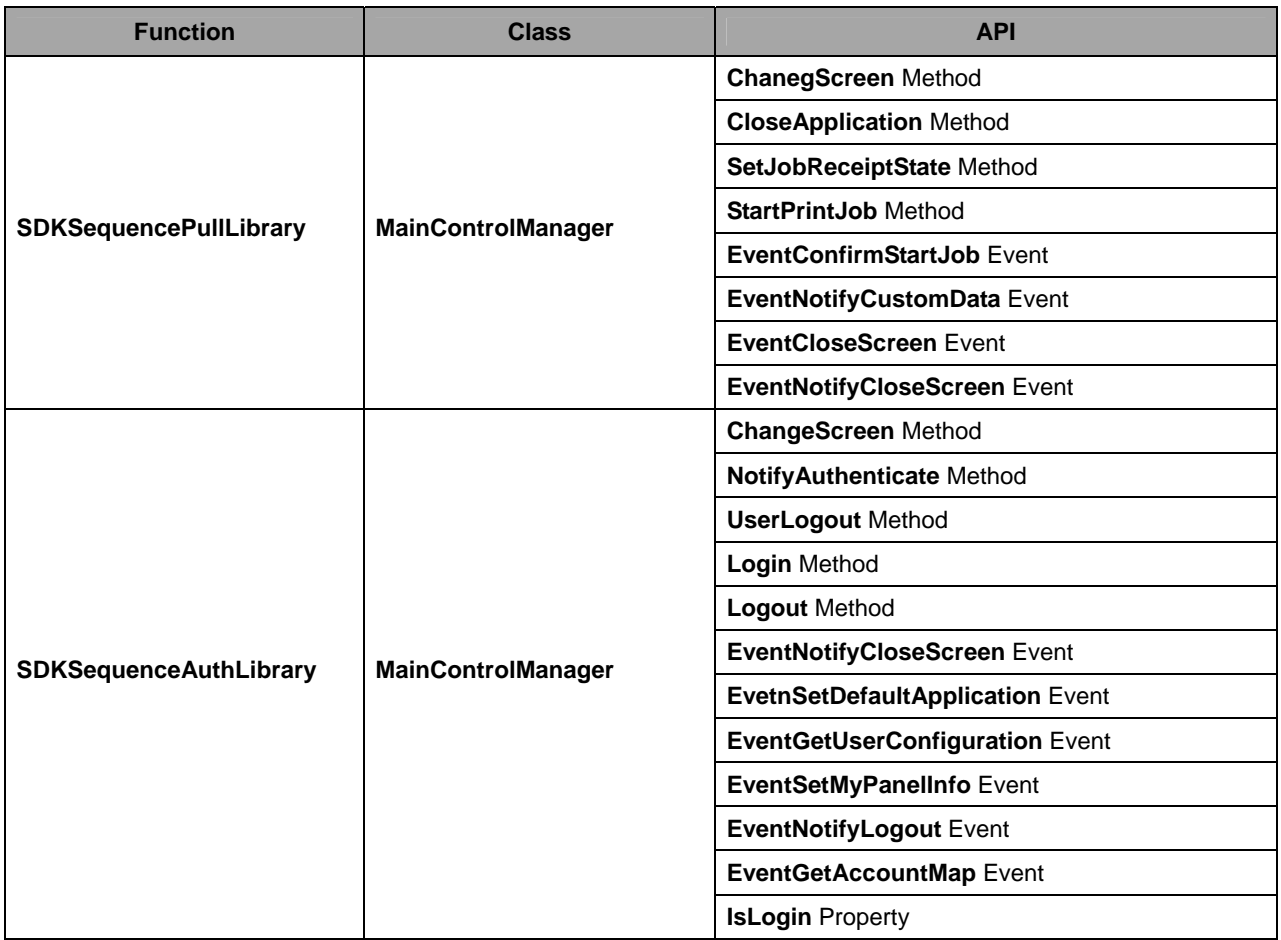

# <span id="page-5-0"></span>**2.Facade**

This chapter describes the Façade pattern Class in OpenAPI SDK Class Library.

# **2.1.Façade Pattern**

In Façade Pattern, to use a complex class group, one class (Facade) that becomes a facade is arranged. The Facade has a simple interface, the complex class group can be used easily from the outside.

# **2.2.Facade Pattern Class**

SequenceLibrarys has the Facade Pattern class. (In OpenAPI3.0, only SequenceSetupLibrary corresponds.) The Facade Pattern class provides more easily, simpler IF.

The class structure of the Facade Pattern class is shown as follows.

## **2.2.1.Class Diagram**

Class Diagram that shows the structure of Facade Pattern is shown below.

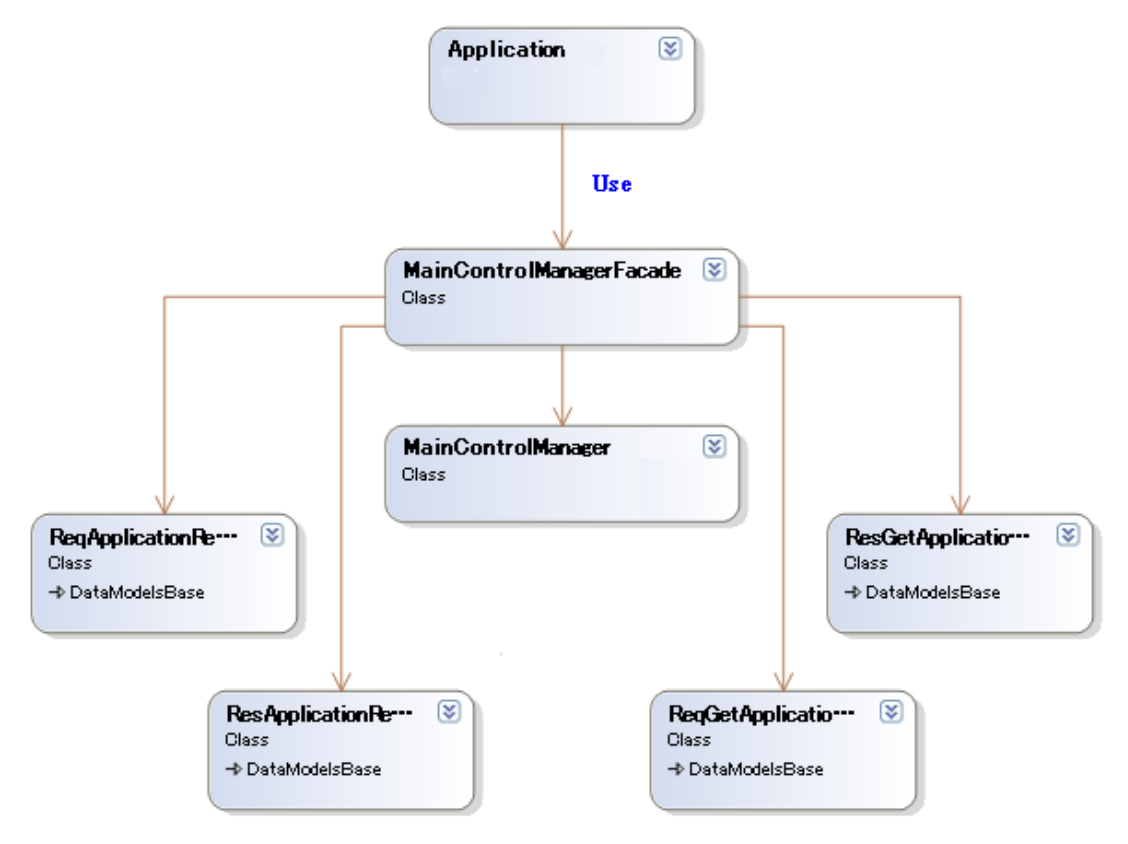

### <span id="page-6-0"></span>**2.2.2.SDKSequenceSetupLibrary**

Classes and NameSpaces provided with Facade Pattern of "SDKSequenceSetupLibrary" are shown below.

#### **2.2.2.1.Class**

#### **- MainControlManagerFacade**

MainControlManagerFacade is a Façade Pattern class of MainControlManager.

#### **2.2.2.2.NameSpace**

#### **- KONICAMINOLTA.OpenAPISDK.SequenceSetupLibrary.IF.ApplicationSettingNS**

KONICAMINOLTA.OpenAPISDK.SequenceSetupLibrary.IF.ApplicationSettingNS contains the class that provides the function to control MFP Panel Screen.

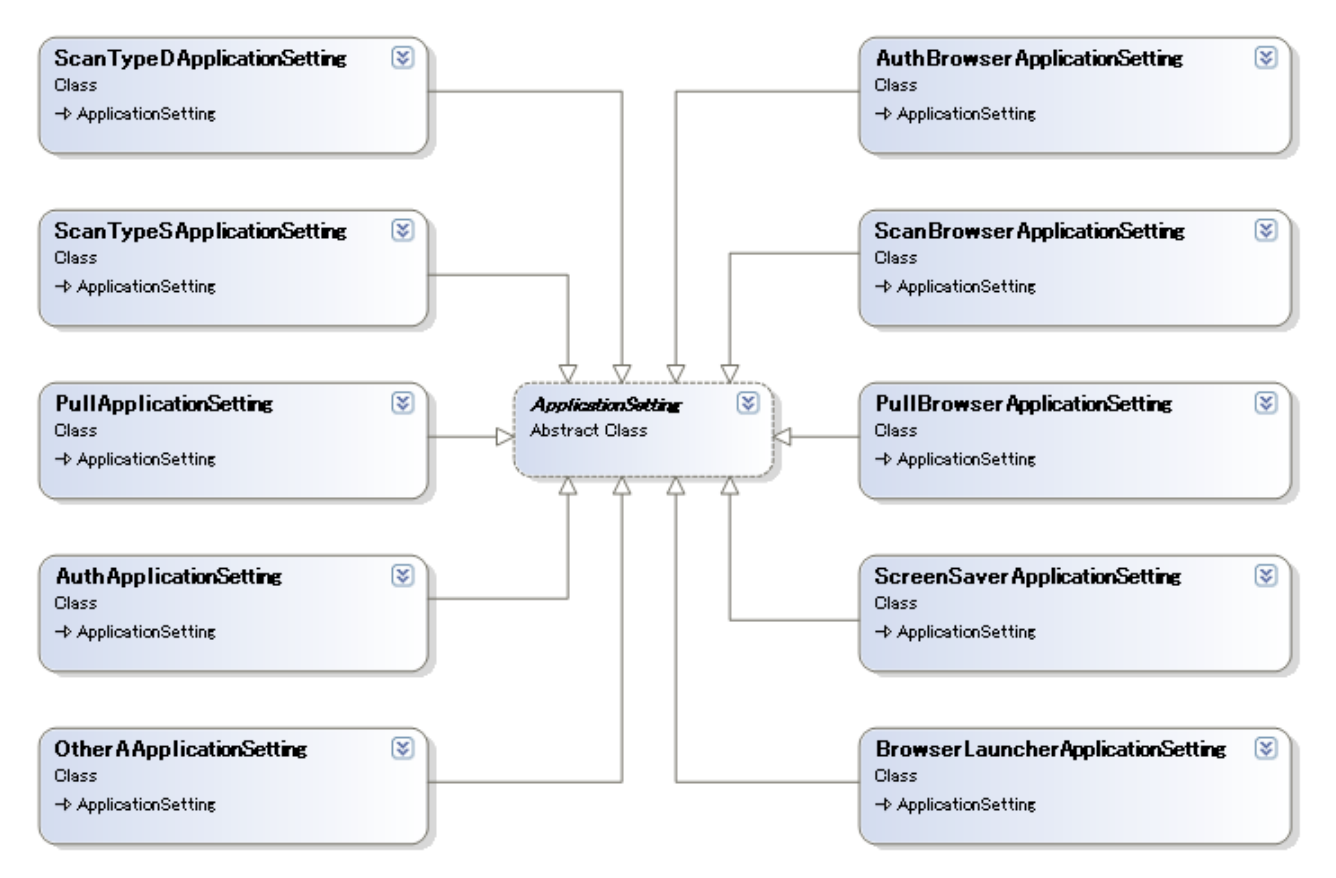

#### **- KONICAMINOLTA.OpenAPISDK.SequenceSetupLibrary.IF.ApplicationInfoNS**

KONICAMINOLTA.OpenAPISDK.SequenceSetupLibrary.IF.ApplicationInfoNS contains the class that provides the function to acquire the registerd Application list from an MFP.

#### **- KONICAMINOLTA.OpenAPISDK.SequenceSetupLibrary.IF.AccountMapNS**

KONICAMINOLTA.OpenAPISDK.SequenceSetupLibrary.IF. AccountMapNS contains the class that provides the function to register Account Map configuration and Account Map for special users to an MFP.

### **- KONICAMINOLTA.OpenAPISDK.SequenceSetupLibrary.IF.DeviceSettingNS**

KONICAMINOLTA.OpenAPISDK.SequenceSetupLibrary.IF.DeviceSettingNS contains the class that provides the function to register device operation configuration to an MFP.